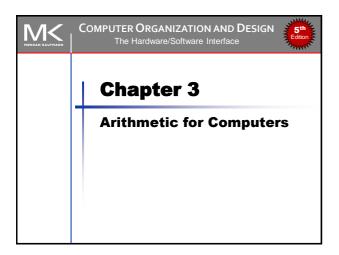

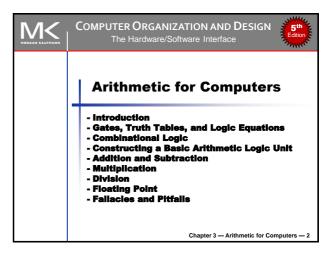

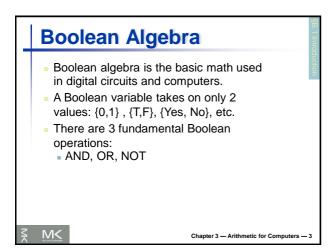

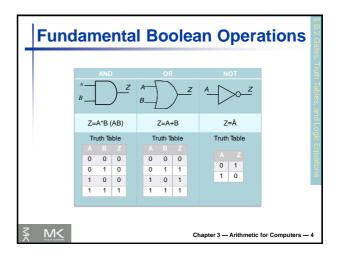

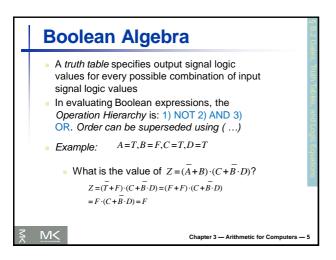

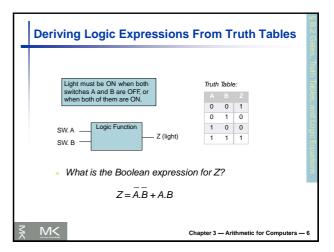

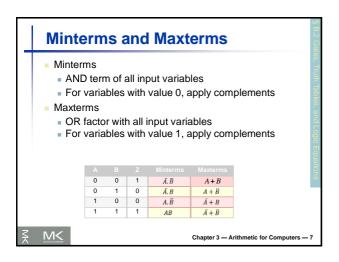

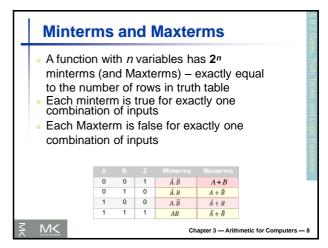

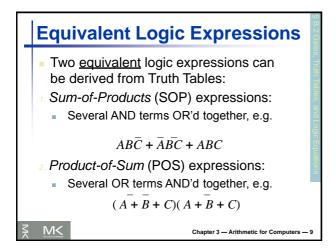

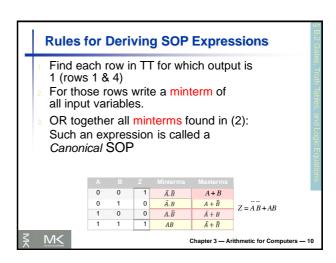

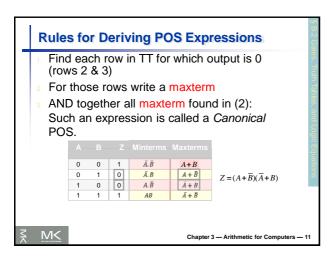

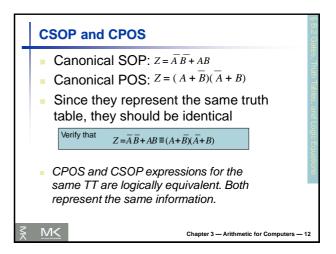

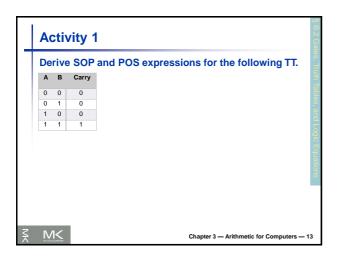

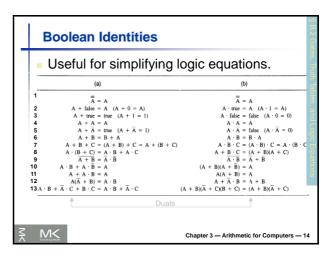

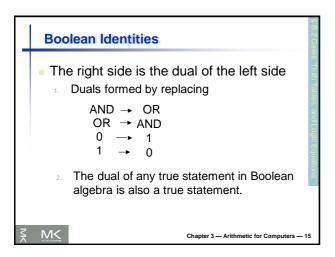

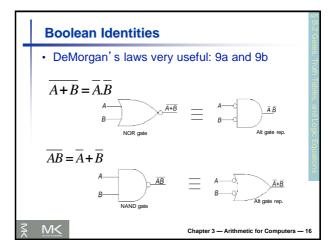

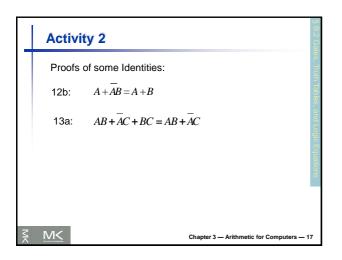

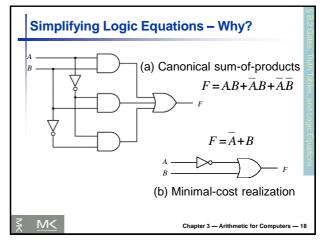

### Simplifying Logic Equations Simplifying logic expressions can lead to using smaller number of gates (parts) to implement the

- logic expression
- Can be done using
  - Boolean Identities (algebraic)
  - Karnaugh Maps (graphical)
- A minimum SOP (MSOP) expression is one that has no more AND terms or variables than any other equivalent SOP expression.
- A minimum POS (MPOS) expression is one that has no more OR factors or variables than any other equivalent POS expression.
- There may be several MSOPs of an expression

Chapter 3 — Arithmetic for Computers — 19

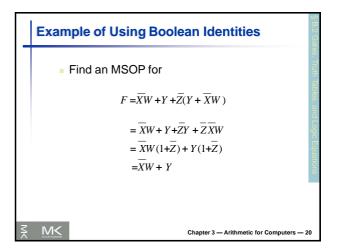

### **Activity 3** Find an MSOP for $F = \overline{W}XYZ + WXY\overline{Z} + WXYZ$ =XYZ(W+W)+WXY(Z+Z)=XYZ(1)+WXY(1)=XYZ+WXY=XY(Z+W)M<

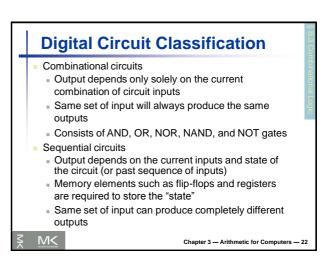

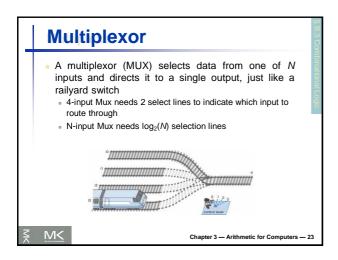

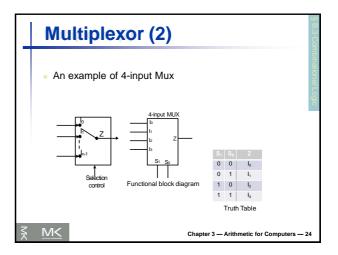

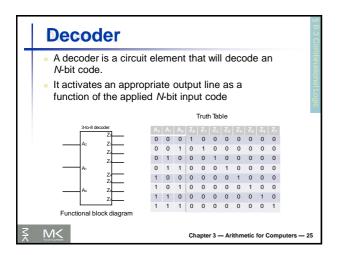

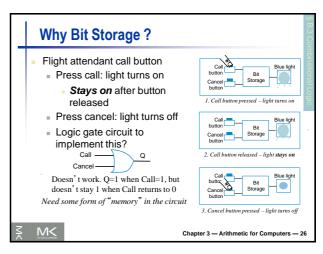

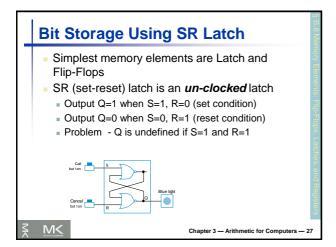

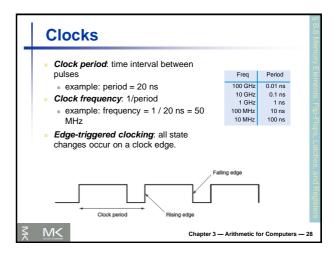

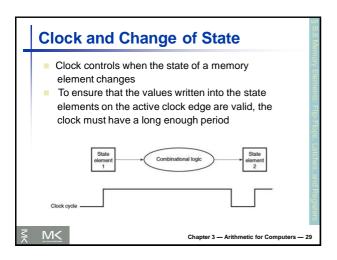

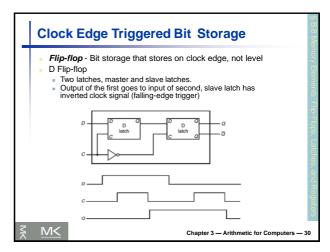

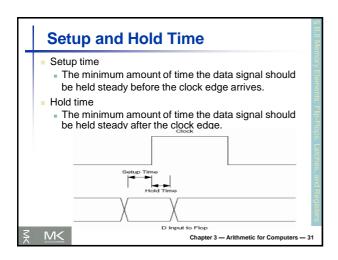

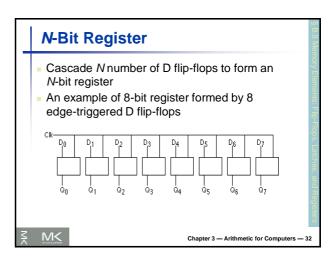

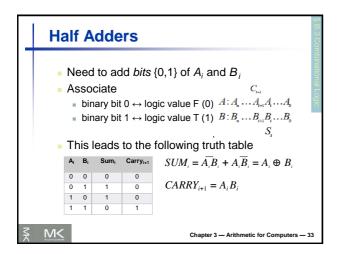

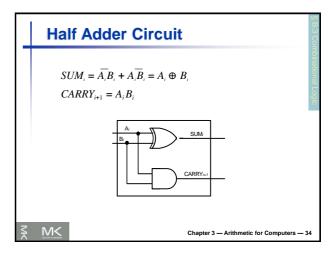

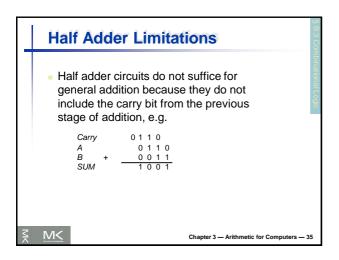

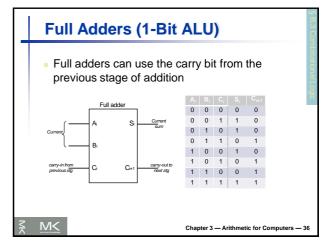

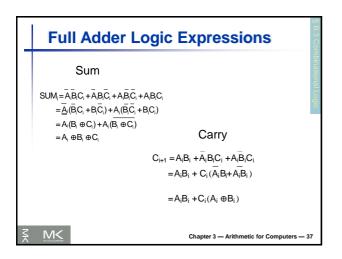

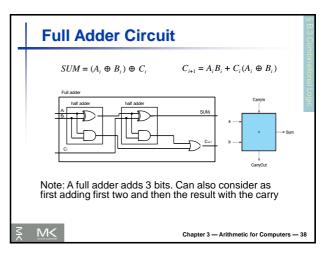

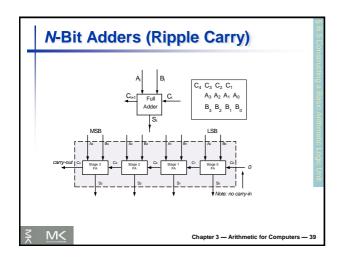

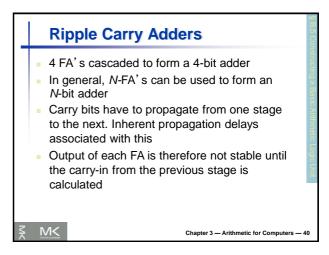

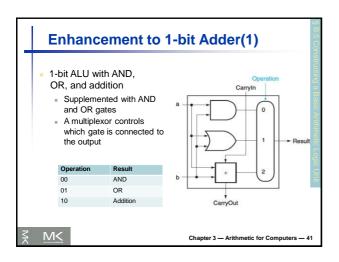

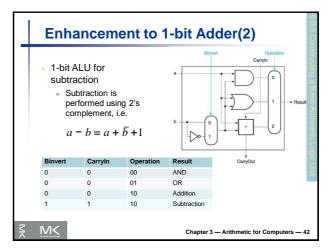

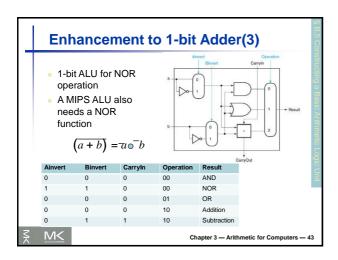

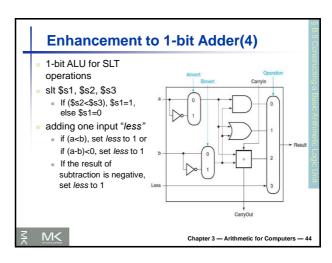

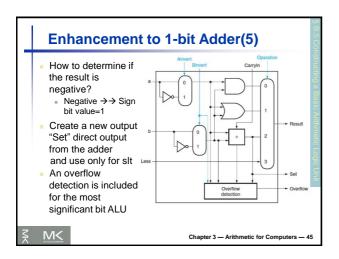

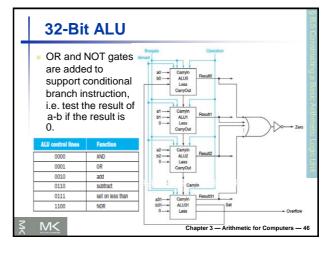

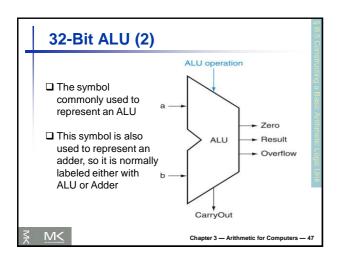

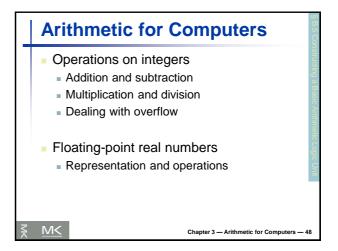

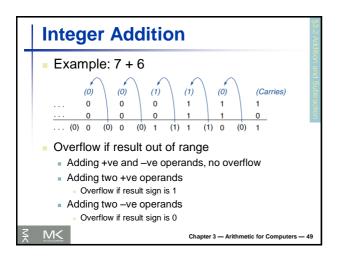

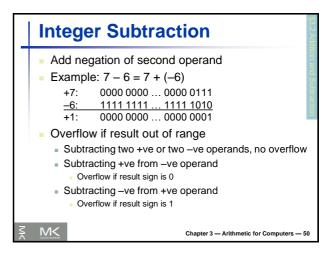

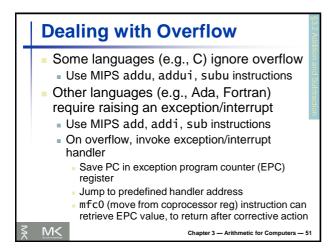

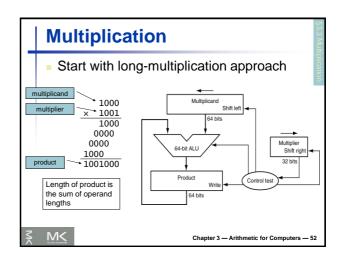

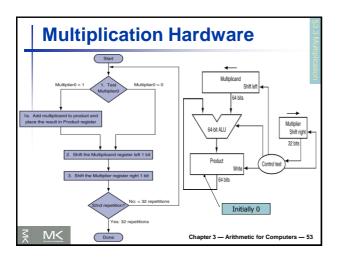

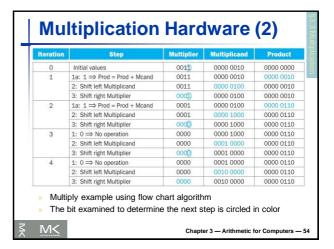

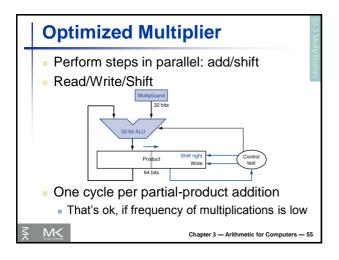

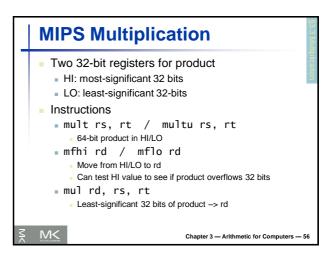

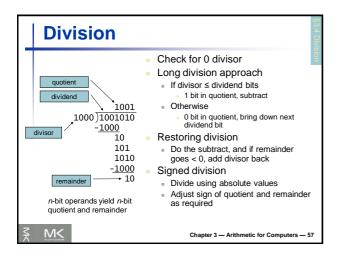

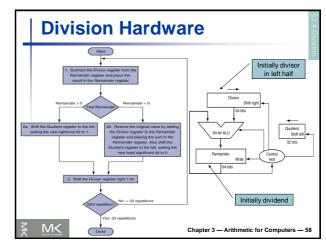

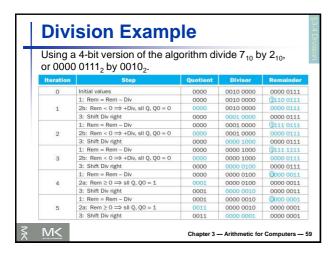

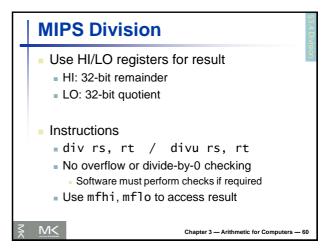

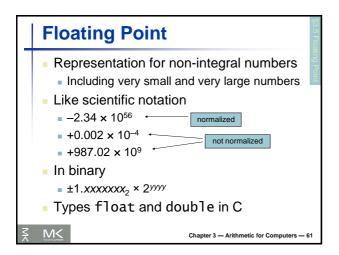

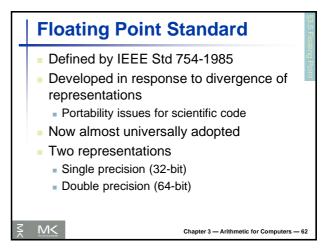

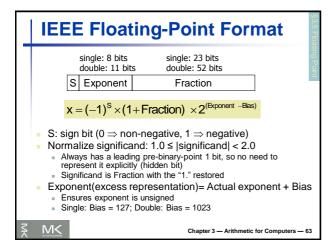

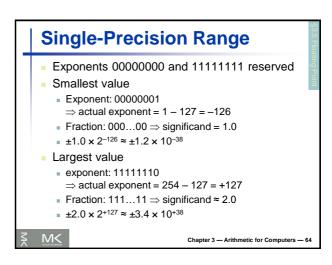

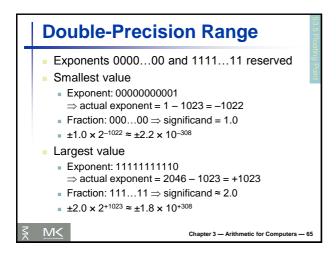

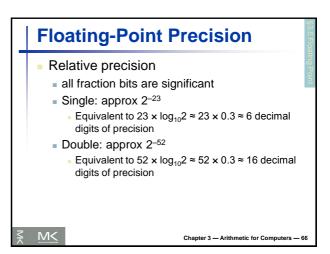

## Floating-Point Example Represent -0.75 -0.75 = (-1)^1 × 1.1<sub>2</sub> × 2<sup>-1</sup> S = 1 Fraction = 1000...00<sub>2</sub> Exponent = -1 + Bias Single: -1 + 127 = 126 = 011111110<sub>2</sub> Double: -1 + 1023 = 1022 = 011111111110<sub>2</sub> Single: 10111111101000...00 Double: 101111111111111111000...00

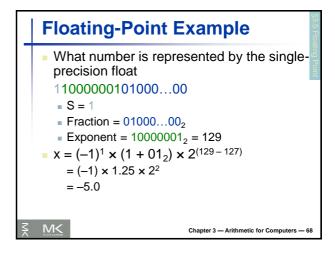

## Floating-Point Addition Consider a 4-digit decimal example 9.999 × 10¹ + 1.610 × 10⁻¹ 1. Align decimal points Shift number with smaller exponent 9.999 × 10¹ + 0.016 × 10¹ 2. Add significands 9.999 × 10¹ + 0.016 × 10¹ = 10.015 × 10¹ 3. Normalize result & check for over/underflow 1.0015 × 10² 4. Round and renormalize if necessary 1.002 × 10²

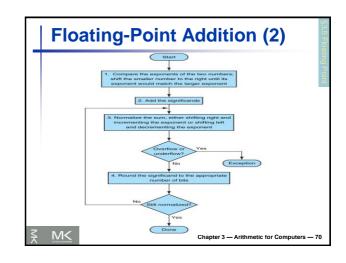

# Floating-Point Addition (3) Now consider a 4-digit binary example 1.000<sub>2</sub> × 2<sup>-1</sup> + -1.110<sub>2</sub> × 2<sup>-2</sup> (0.5 + -0.4375) 1. Align binary points Shift number with smaller exponent 1.000<sub>2</sub> × 2<sup>-1</sup> + -0.111<sub>2</sub> × 2<sup>-1</sup> 2. Add significands 1.000<sub>2</sub> × 2<sup>-1</sup> + -0.111<sub>2</sub> × 2<sup>-1</sup> = 0.001<sub>2</sub> × 2<sup>-1</sup> 3. Normalize result & check for over/underflow 1.000<sub>2</sub> × 2<sup>-4</sup>, with no over/underflow 4. Round and renormalize if necessary 1.000<sub>2</sub> × 2<sup>-4</sup> (no change) = 0.0625

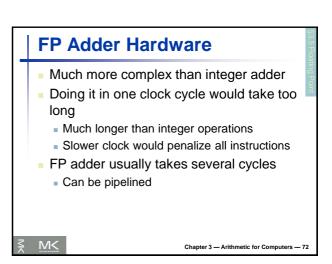

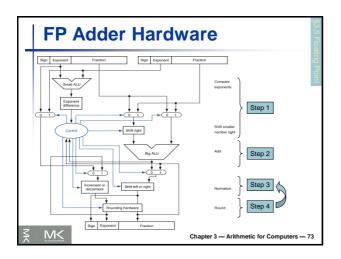

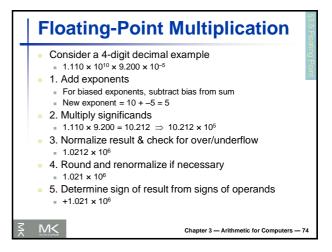

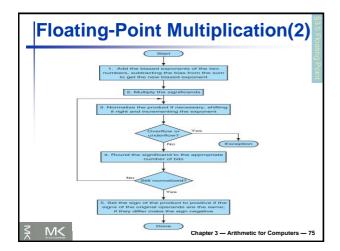

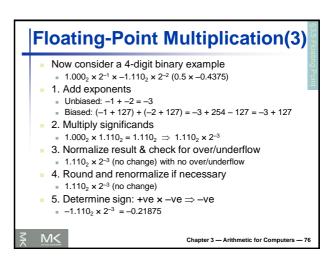

## FP Arithmetic Hardware FP multiplier is of similar complexity to FP adder But uses a multiplier for significands instead of an adder FP arithmetic hardware usually does Addition, subtraction, multiplication, division, reciprocal, square-root FP ↔ integer conversion Operations usually takes several cycles Can be pipelined

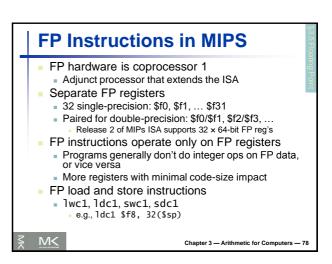

# FP Instructions in MIPS (2) Single-precision arithmetic add.s, sub.s, mul.s, div.s e.g., add.s \$f0, \$f1, \$f6 Double-precision arithmetic add.d, sub.d, mul.d, div.d e.g., mul.d \$f4, \$f4, \$f6 Single- and double-precision comparison C.XX.S, C.XX.d (xx is eq, lt, le, ...) Sets or clears FP condition-code bit e.g. c.lt.s \$f3, \$f4 Branch on FP condition code true or false bclt, bclf e.g., bclt TargetLabel

```
FP Example: °F to °C

C code:

float f2c (float fahr) {
    return ((5.0/9.0)*(fahr - 32.0));
}

fahr in $f12, result in $f0, literals in global memory space

Compiled MIPS code:

f2c: lwc1 $f16, const5($gp)
    lwc1 $f18, const9($gp)
    div.s $f16, $f16, $f18
    lwc1 $f18, const32($gp)
    sub.s $f18, $f12, $f18
    mul.s $f0, $f16, $f18
    jr $ra

Chapter 3 - Arithmetic for Computers - 80
```

## Right Shift and Division ■ Left shift by *i* places multiplies an integer by 2<sup>i</sup> ■ Right shift divides by 2<sup>i</sup>? ■ Only for unsigned integers ■ For signed integers ■ Arithmetic right shift: replicate the sign bit ■ e.g., -5 / 4 ■ 11111011<sub>2</sub> >> 2 = 11111110<sub>2</sub> = -2 ■ Rounds toward -∞ ■ c.f. 11111011<sub>2</sub> >>> 2 = 00111110<sub>2</sub> = +62

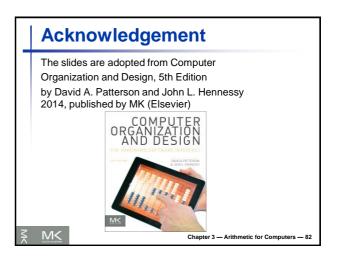